## CS193P - Lecture 2

iPhone Application Development

**Objective-C** Foundation Framework

#### Announcements

- Enrollment process is almost done
- Shooting for end of day Friday
- Please drop the class in Axess if you are not enrolled.

## **Office Hours**

- David Jacobs
  - Mondays 4-6pm: Gates 360
- Paul Salzman
  - Some time. Best to try all possible times until you hit it
  - Some place, probably in Gates. Just come by and yell real loud

### iPhone SDK

• Enrolled students will be invited to developer program

- Login to Program Portal
- Request a Certificate
- Download and install the SDK
- Will need your Device UDIDs details to come
- Auditors will need to sign up for Developer Program independently
  - Free for Simulator development
  - \$99 for on-device development

## **Getting Help**

- The assignment walks you through it
- Key spots to look
  - API & Conceptual Docs in Xcode
  - Class header files
  - Docs, sample code, tech notes on Apple Developer Connection (ADC) site
    - http://developer.apple.com
    - Dev site uses Google search

| Help  |                                   |      |
|-------|-----------------------------------|------|
|       | Search                            |      |
| Q - 1 | Developer Documentation           | ጊ 第3 |
|       | Quick Help                        | ^ዤ?  |
|       | Xcode Help                        |      |
|       | Welcome to Xcode                  |      |
|       | Xcode Quick Start                 |      |
|       | Xcode Release Notes               |      |
|       | Find Documentation for Selected T | ext  |
|       | Open man Page                     |      |

## **Today's Topics**

- Questions from Tuesday or Assignments?
- Object Oriented Programming Overview
- Objective-C Language
- Common Foundation Classes

## **Object Basics**

#### **OOP Vocabulary**

- Class: defines the grouping of data and code, the "type" of an object
- Instance: a specific allocation of a class
- Method: a "function" that an object knows how to perform
- Instance Variable (or "ivar"): a specific piece of data belonging to an object

### **OOP Vocabulary**

- Encapsulation
  - keep implementation private and separate from interface
- Polymorphism
  - different objects, same interface
- Inheritance
  - hierarchical organization, share code, customize or extend behaviors

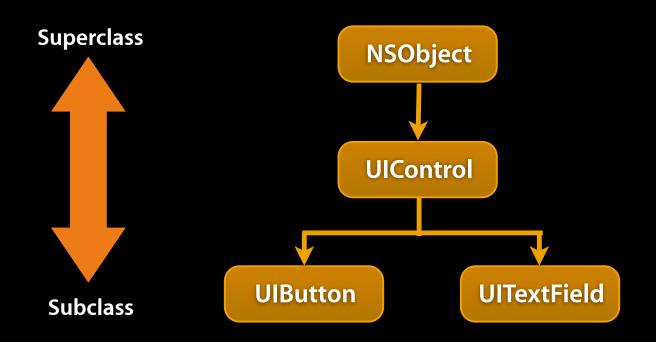

- Hierarchical relation between classes
- Subclass "inherit" behavior and data from superclass
- Subclasses can use, augment or replace superclass methods

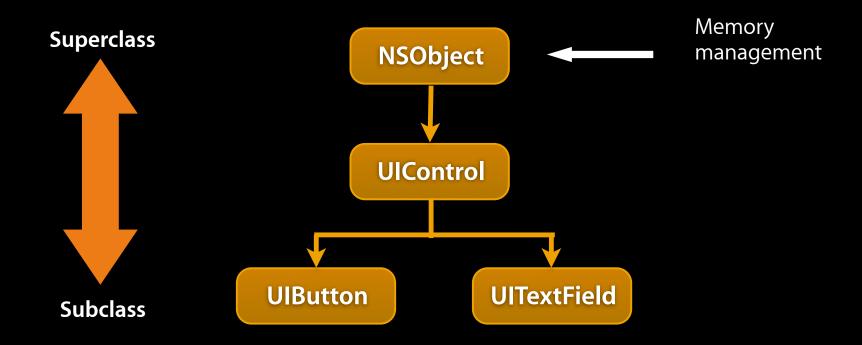

- Hierarchical relation between classes
- Subclass "inherit" behavior and data from superclass
- Subclasses can use, augment or replace superclass methods

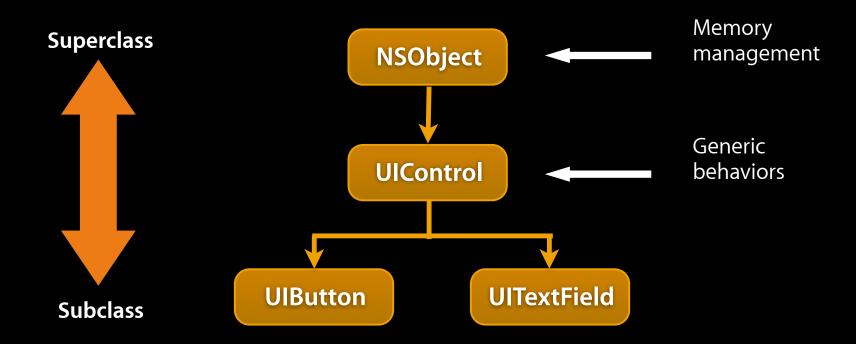

- Hierarchical relation between classes
- Subclass "inherit" behavior and data from superclass
- Subclasses can use, augment or replace superclass methods

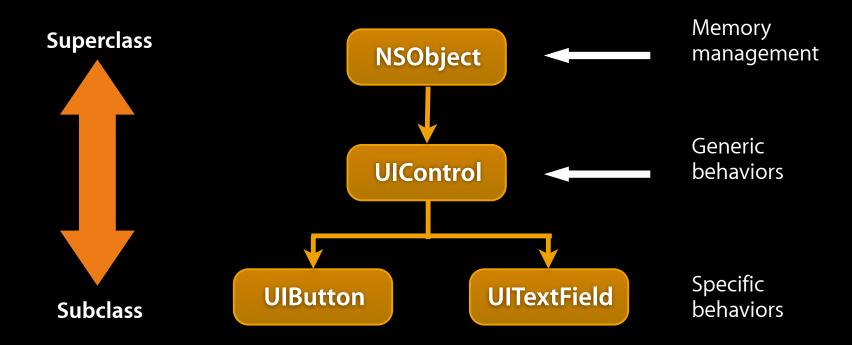

- Hierarchical relation between classes
- Subclass "inherit" behavior and data from superclass
- Subclasses can use, augment or replace superclass methods

### More OOP Info?

- Drop by office hours to talk about basics of OOP
- Tons of books and articles on OOP
- Most Java or C++ book have OOP introductions
- Objective-C 2.0 Programming Language
  - <u>http://developer.apple.com/documentation/Cocoa/Conceptual/</u> <u>ObjectiveC</u>

# **Objective-C**

## **Objective-C**

- Strict superset of C
  - Mix C with ObjC
  - Or even C++ with ObjC (usually referred to as ObjC++)
- A very simple language, but some new syntax
- Single inheritance, classes inherit from one and only one superclass
- Protocols define behavior that cross classes
- Dynamic runtime
- Loosely typed, if you'd like

## Syntax Additions

- Small number of additions
- Some new types
  - Anonymous object
  - Class
  - Selectors
- Syntax for defining classes
- Syntax for message expressions

## **Dynamic Runtime**

- Object creation
  - All objects allocated out of the heap
  - No stack based objects
- Message dispatch
- Introspection

## OOP with ObjC

### **Classes and Instances**

- In Objective-C, classes and instances are both objects
- Class is the blueprint to create instances

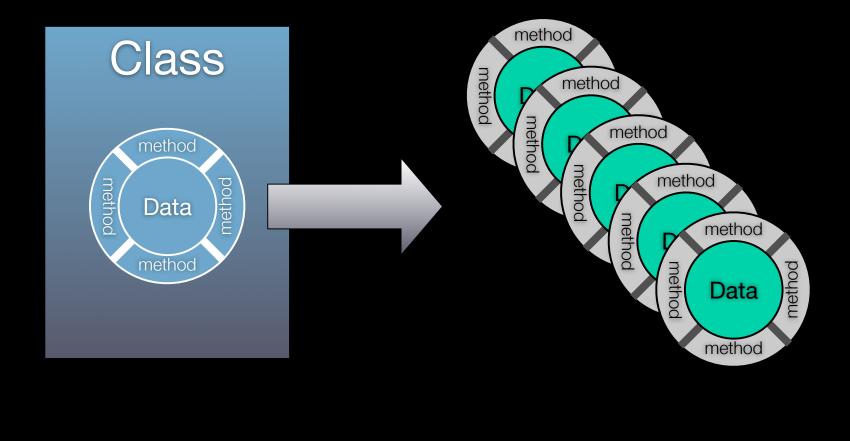

### **Classes and Objects**

- Classes declare state and behavior
- State (data) is maintained using instance variables
- Behavior is implemented using methods
- Instance variables typically hidden
  - Accessible only using getter/setter methods

## **OOP From ObjC Perspective**

- Everybody has their own spin on OOP
  - Apple is no different
- For the spin on OOP from an ObjC perspective:
  - Read the "Object-Oriented Programming with Objective-C" document
  - <u>http://developer.apple.com/iphone/library/documentation/</u> <u>Cocoa/Conceptual/OOP\_ObjC</u>

# Messaging syntax

## **Class and Instance Methods**

- Instances respond to instance methods
  - (id)init;
  - (float)height;
  - (void)walk;
- Classes respond to class methods
  - + (id)alloc;
  - + (id)person;
  - + (Person \*)sharedPerson;

Message syntax

[receiver message]

[receiver message:argument]

[receiver message:arg1 andArg:arg2]

```
Message examples
```

```
Person *voter; //assume this exists
[voter castBallot];
int theAge = [voter age];
[voter setAge:21];
if ([voter canLegallyVote]) {
  // do something voter-y
}
[voter registerForState:@"CA" party:@"Independent"];
```

```
NSString *name = [[voter spouse] name];
```

## Method definition examples

```
Person *voter; //assume this exists
- (void)castBallot;
[voter castBallot];
- (int)age;
int theAge = [voter age];
- (void)setAge:(int)age;
[voter setAge:21];
- (BOOL)canLegallyVote;
if ([voter canLegallyVote]) {
  // do something voter-y
 (void) registerForState: (NSString*) state
                   party:(NSString*)party;
[voter registerForState:@"CA" party:@"Independant"];
- (Person*)spouse;
- (NSString*)name;
NSString *name = [[voter spouse] name];
```

## Terminology

Message expression

[receiver method: argument]

• Message

[receiver method: argument]

Selector

[receiver method: argument]

Method

The code selected by a message

### **Dot Syntax**

- Objective-C 2.0 introduced dot syntax
- Convenient shorthand for invoking accessor methods float height = [person height]; float height = person.height;

```
[person setHeight:newHeight];
person.height = newHeight;
```

• Follows the dots...

[[person child] setHeight:newHeight];

// exactly the same as
person.child.height = newHeight;

# **Objective-C Types**

## Dynamic and static typing

- Dynamically-typed object
  - id anObject
  - Just id
  - Not id \* (unless you really, really mean it...)
- Statically-typed object

Person \*anObject

- Objective-C provides compile-time, not runtime, type checking
- Objective-C always uses dynamic binding

## The null object pointer

• Test for nil explicitly

```
if (person == nil) return;
```

• Or implicitly

```
if (!person) return;
```

Can use in assignments and as arguments if expected

person = nil;

[button setTarget: nil];

• Sending a message to nil?

person = nil;

[person castBallot];

### **BOOL typedef**

- When ObjC was developed, C had no boolean type (C99 introduced one)
- ObjC uses a typedef to define BOOL as a type
   BOOL flag = NO;
- Macros included for initialization and comparison: YES and NO

```
if (flag == YES)
if (flag)
if (!flag)
if (lag != YES)
flag = YES;
flag = 1;
```

#### Selectors identify methods by name

• A selector has type SEL

SEL action = [button action];

[button setAction:@selector(start:)];

- Conceptually similar to function pointer
- Selectors include the name and all colons, for example:

-(void)setName:(NSString \*)name age:(int)age; would have a selector:

SEL sel = @selector(setName:age:);

## Working with selectors

- You can determine if an object responds to a given selector id obj;
   SEL sel = @selector(start:);
  - if ([obj respondsToSelector:sel]) {
    - [obj performSelector:sel withObject:self]
- This sort of introspection and dynamic messaging underlies many Cocoa design patterns
  - -(void)setTarget:(id)target;
  - -(void)setAction:(SEL)action;

## Working with Classes

#### **Class Introspection**

- You can ask an object about its class
  - Class myClass = [myObject class];
  - NSLog(@"My class is %@", [myObject className]);
- Testing for general class membership (subclasses included):
  - if ([myObject isKindOfClass:[UIControl class]]) {
     // something
- Testing for specific class membership (subclasses excluded):
  - if ([myObject isMemberOfClass:[NSString class]]) {
     // something string specific

# Working with Objects

#### **Identity versus Equality**

• Identity—testing equality of the pointer values

```
if (object1 == object2) {
    NSLog(@"Same exact object instance");
}
```

• Equality—testing object attributes

```
if ([object1 isEqual: object2]) {
```

}

#### -description

- NSObject implements -description
  - (NSString \*)description;
- Objects represented in format strings using %@
- When an object appears in a format string, it is asked for its description

[NSString stringWithFormat: @"The answer is: %@", myObject];

You can log an object's description with:

NSLog([anObject description]);

• Your custom subclasses can override description to return more specific information

# **Foundation Classes**

#### **Foundation Framework**

- Value and collection classes
- User defaults
- Archiving
- Notifications
- Undo manager
- Tasks, timers, threads
- File system, pipes, I/O, bundles

## NSObject

- Root class
- Implements many basics
  - Memory management
  - Introspection
  - Object equality

### NSString

- General-purpose Unicode string support
  - Unicode is a coding system which represents all of the world's languages
- Consistently used throughout Cocoa Touch instead of "char \*"
- Without doubt the most commonly used class
- Easy to support any language in the world with Cocoa

#### **String Constants**

• In C constant strings are

"simple"

• In ObjC, constant strings are

@"just as simple"

Constant strings are NSString instances

NSString \*aString = @"Hello World!";

#### **Format Strings**

• Similar to printf, but with %@ added for objects

```
NSString *aString = @"Johnny";
NSString *log = [NSString stringWithFormat: @"It's '%@'", aString];
```

log would be set to It's 'Johnny'

Also used for logging

NSLog(@"I am a %@, I have %d items", [array className], [array count]);

would log something like: I am a NSArray, I have 5 items

#### NSString

- Often ask an existing string for a new string with modifications
  - (NSString \*)stringByAppendingString:(NSString \*)string;
  - (NSString \*)stringByAppendingFormat:(NSString \*)string;
  - (NSString \*)stringByDeletingPathComponent;

#### • Example:

```
NSString *myString = @"Hello";
```

- NSString \*fullString;
- fullString = [myString stringByAppendingString:@" world!"];

```
fullString would be set to Hello world!
```

#### NSString

- Common NSString methods
  - (BOOL)isEqualToString:(NSString \*)string;
  - (BOOL)hasPrefix:(NSString \*)string;
  - (int)intValue;
  - (double)doubleValue;
- Example:

```
NSString *myString = @"Hello";
NSString *otherString = @"449";
if ([myString hasPrefix:@"He"]) {
    // will make it here
}
if ([otherString intValue] > 500) {
    // won't make it here
}
```

#### NSMutableString

- NSMutableString subclasses NSString
- Allows a string to be modified
- Common NSMutableString methods
  - + (id)string;
  - (void)appendString:(NSString \*)string;
  - (void)appendFormat:(NSString \*)format, ...;

```
NSMutableString *newString = [NSMutableString string];
[newString appendString:@"Hi"];
[newString appendFormat:@", my favorite number is: %d",
  [self favoriteNumber]];
```

#### Collections

- Array ordered collection of objects
- Dictionary collection of key-value pairs
- Set unordered collection of unique objects
- Common enumeration mechanism
- Immutable and mutable versions
  - Immutable collections can be shared without side effect
  - Prevents unexpected changes
  - Mutable objects typically carry a performance overhead

#### NSArray

- Common NSArray methods
  - + arrayWithObjects:(id)firstObj, ...; // nil terminated!!!
  - (unsigned)count;
  - (id)objectAtIndex:(unsigned)index;
  - (unsigned)indexOfObject:(id)object;
- NSNotFound returned for index if not found

```
NSArray *array = [NSArray arrayWithObjects:@"Red", @"Blue",
@"Green", nil];
```

```
if ([array indexOfObject:@"Purple"] == NSNotFound) {
```

```
NSLog (@"No color purple");
```

• Be careful of the nil termination!!!

#### NSMutableArray

- NSMutableArray subclasses NSArray
- So, everything in NSArray
- Common NSMutableArray Methods
- + (NSMutableArray \*)array;
- (void)addObject:(id)object;
- (void)removeObject:(id)object;
- (void)removeAllObjects;
- (void)insertObject:(id)object atIndex:(unsigned)index;

```
NSMutableArray *array = [NSMutableArray array];
[array addObject:@"Red"];
[array addObject:@"Green"];
[array addObject:@"Blue"];
[array removeObjectAtIndex:1];
```

#### NSDictionary

- Common NSDictionary methods
  - + dictionaryWithObjectsAndKeys: (id)firstObject, ...;
  - (unsigned)count;
  - (id)objectForKey:(id)key;
- nil returned if no object found for given key

```
NSDictionary *colors = [NSDictionary
dictionaryWithObjectsAndKeys:@"Red", @"Color 1",
@"Green", @"Color 2", @"Blue", @"Color 3", nil];
NSString *firstColor = [colors objectForKey:@"Color 1"];
```

```
if ([colors objectForKey:@"Color 8"]) {
    // won't make it here
}
```

#### NSMutableDictionary

- NSMutableDictionary subclasses NSDictionary
- Common NSMutableDictionary methods
  - + (NSMutableDictionary \*)dictionary;
  - (void)setObject:(id)object forKey:(id)key;
  - (void)removeObjectForKey:(id)key;
  - (void)removeAllObjects;

NSMutableDictionary \*colors = [NSMutableDictionary dictionary];

[colors setObject:@"Orange" forKey:@"HighlightColor"];

#### NSSet

- Unordered collection of objects
- Common NSSet methods
  - + setWithObjects:(id)firstObj, ...; // nil terminated
  - (unsigned)count;
  - (BOOL)containsObject:(id)object;

#### NSMutableSet

- NSMutableSet subclasses NSSet
- Common NSMutableSet methods
  - + (NSMutableSet \*)set;
  - (void)addObject:(id)object;
  - (void)removeObject:(id)object;
  - (void)removeAllObjects;
  - (void)intersectSet:(NSSet \*)otherSet;
  - (void)minusSet:(NSSet \*)otherSet;

#### Enumeration

- Consistent way of enumerating over objects in collections
- Use with NSArray, NSDictionary, NSSet, etc.

NSArray \*array = ...; // assume an array of People objects

```
// old school
Person *person;
int count = [array count];
for (i = 0; i < count; i++) {
    person = [array objectAtIndex:i];
    NSLog([person description]);
}
// new school
for (Person *person in array) {
    NSLog([person description]);
}</pre>
```

#### NSNumber

- In Objective-C, you typically use standard C number types
- NSNumber is used to wrap C number types as objects
- Subclass of NSValue
- No mutable equivalent!
- Common NSNumber methods
  - + (NSNumber \*)numberWithInt:(int)value;
  - + (NSNumber \*)numberWithDouble:(double)value;
  - (int)intValue;
  - (double)doubleValue;

#### **Other Classes**

- NSData / NSMutableData
  - Arbitrary sets of bytes
- NSDate / NSCalendarDate
  - Times and dates

#### **Getting some objects**

- Until we talk about memory management:
  - Use class factory methods
    - NSString's +stringWithFormat:
    - NSArray's +array
    - NSDictionary's +dictionary

• Or any method that returns an object except alloc/init or copy.

#### More ObjC Info?

- <u>http://developer.apple.com/documentation/Cocoa/</u> <u>Conceptual/ObjectiveC</u>
- Concepts in Objective C are applicable to any other OOP language

# Questions?